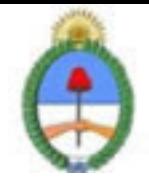

# **SISTEMA NACIONAL DE CAPACITACION DISEÑO DE LA ACTIVIDAD**

### **Nombre**

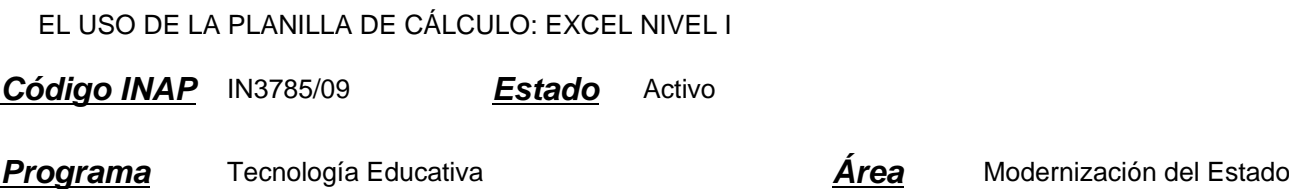

### **Fundamentación**

El INAP a partir del año 2008 puso en práctica un nuevo programa en función de acreditar las competencias relativas a la Gestión de Tecnologías en los organismos que integran la APN. Existen correlatos de éste programa en distintos organismos en diversos países, como ser SENAI de Brasil, INEM de España, INA de Costa Rica.

La norma ISO 9001:2000 en el punto 6 estipula que: "...el personal que realice trabajo que afecte a la calidad del producto debe ser competente con base en la educación, formación, habilidades y experiencias apropiadas". Y que: "... la organización debe: 1. Determinar las competencias para el personal; 2. Proporcionar información; 3. Evaluar la eficacia; 4. Asegurar la conciencia; 5. Mantener registros de la educación, formación, habilidades y experiencias". De acuerdo a esta norma, el INAP, mediante este programa de acreditación de competencias busca fomentar la acreditación de las mismas por parte de los agentes de los diversos organismos que integran la APN. , con respecto al uso eficaz e inteligente de una planilla de cálculo.

Las tecnologías se han hecho presentes en el mundo del trabajo y de la educación de una manera transversal, y su acertada gestión incide cada vez más en el trabajo diario, por lo cual es de suma importancia acreditar los conocimientos adquiridos.

Por lo tanto, la importancia de la acreditación de estos conocimientos por parte de un agente le facilita la:

- \* Inclusión de cómodas automatizaciones en su trabajo
- \* Conciencia en la importancia del cuidado de los datos
- \* Actualización consciente en los contenidos tecnológicos que se incorporan a nuestro que hacer cotidiano
- \* Adquisición de pericia en el manejo de futuras herramientas

### **Contribución esperada**

Que los participantes del Programa puedan acreditar sus competencias en el uso de una planilla de cálculo en los distintos organismos de la APN.

### **Perfil del participante**

Este curso está destinado a los agentes y funcionarios pertenecientes a organismos públicos.

## **Objetivos**

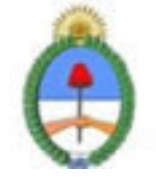

Que el alumno logre al terminar el curso incorporar competencias en el uso de la planilla de cálculo, como una capacidad para poder realizar sus tareas de forma más eficaz, concibiendo a ésta capacidad de manera integral, es decir posibilitando una red de trabajo a través de diversos recursos.

## **Contenido**

El curso está compuesto por los siguientes módulos:

### MÓDULO 0: Introducción para Microsoft

Clasificación del software: software base y aplicación. Software propietario y software libre. Open Source. Licenciamiento. El entorno de uso de la PC y las aplicaciones. Introducción a las herramientas Microsoft.

MODULO 1: Introducción a la Planilla de Cálculo.

Planilla de Calculo. ¿Qué es?, ¿Para Qué Sirve? Planillas de cálculo: libres y propietarias. Instalar y Configurar. Actualizar. Versiones. Compatibilidad entre versiones. ¿Cómo iniciar la sesión?, ¿Cómo finalizar la Sesión?

MODULO 2: Entorno Operativo de la Planilla de Cálculo.

Descripción de la pantalla inicial: la barra de titulo, la barra de menús, la barra de herramientas, la barra de formulas, la barra de etiquetas, las barras de desplazamiento. La ayuda.

¿Cómo esta conformado un documento? Libro de trabajo. Hoja de cálculo: filas. Columnas, celdas.

Moverse dentro del libro. Moverse dentro de la hoja.

Operaciones con los documentos: Abrir, Cerrar, Nuevo, Guardar, Guardar como.

#### MODULO 3: Edición

Celdas. Selección de una celda. Selección de un rango de celdas. Nombrar celdas y rangos ¿Cómo funciona el Portapapeles? Celdas: copiar, cortar, pegar, pegado especial. Utilizando: portapapeles, Mouse. Borrar celda. Seleccionar: filas, columnas, hoja de cálculo. Filas, Columnas: copiar, cortar, pegar, pegado especial. Mover celdas, filas, columnas, hojas de cálculo. Eliminar: celdas, filas y columnas, hojas de calculo. Copiar hoja de cálculo. Rellenar un grupo de celdas. Crear Series. Buscar. Reemplazar. Buscar y reemplazar.

### MODULO 4: Insertar

Insertar: celdas, filas, columnas, hojas de calculo. Eliminar: celdas, filas, columnas, hojas de cálculo. Nombrar: celdas, filas, columnas, hoja de cálculos. Cambiar Nombre: celdas, filas, columnas, hoja de cálculos. Salto de Página: insertar y eliminar.

MODULO 5: Tipos de Datos: Valores Constantes

Valores constantes: números, fecha u hora, texto. Introducir datos. Modificar datos. Error en los datos.

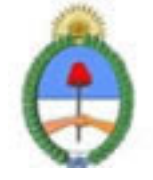

#### MODULO 6: Formatos

Formato de Celdas: número, alineación, fuentes, bordes, tramas, proteger. Formato de fila: alto, auto ajustar, ocultar, mostrar. Formato de columna: ancho, auto ajustar, ocultar, mostrar. Formato de hoja: cambiar el nombre, ocultar, mostrar, fondo, color de etiqueta. Auto formato.

### MODULO 7: Tipo de Datos: Formulas

¿Que es una formula? Sintaxis y semántica de las formulas. Ejemplos de formulas y sus utilidades. Elementos que pueden intervenir en una formula: Valores constantes, referencias a otras celdas, nombres, operadores o funciones. Tipos de Operadores: aritméticos, de texto, relacionales, de referencia. Prioridad de los operadores aritméticos, de comparación, lógicos. Uso de paréntesis. Referencias a Celdas: relativas, absolutas o mixtas. Formulas: crear, introducir, modificar.

#### MODULO 8: Tipo de Datos: Funciones

¿Qué es una función? Sintaxis y semántica de las funciones. Ejemplos de funciones y sus utilidades. Insertar funciones. Uso de funciones sencillas.

Algunas funciones matemáticas: SUMA(), PRODUCTO(), REDONDEAR(), PROMEDIO(), MAX(), MIN(). Algunas funciones fecha y hora: AHORA(), HOY(), AÑO(), MES(), DÍA(). Algunas funciones de texto: MAYUSC(), MINUSC(), LARGO(), IGUAL(), CONCATENAR().

#### MODULO 9: Ortografía

Corrección Ortográfica. Configurar la Autocorrección. Revisar la ortografía.

#### MODULO 10: Impresión

Configurar página: página, márgenes, encabezado y pie de pagina, hoja. Vistas: normal, vista previa de salto de página. Vista preliminar. Imprimir: pagina actual, intervalo de paginas, todo el libro, copias, propiedades.

### **Estrategias metodológicas y recursos didácticos**

#### Metodología:

\* Para realizar las acreditaciones de competencias se utilizará una metodología mixta, integrando espacios sincrónicos y espacios asincrónicos de orientación y aprendizaje. Espacios sincrónicos: talleres de experimentación presenciales, encuentros presenciales de resolución de problemas, charlas debates, chat. Espacios asincrónicos: plataformas virtuales de orientación y aprendizaje, foros de discusión virtuales, correo electrónico.

\* Los alumnos tendrán auto evaluaciones on line como metodología de entrenamiento para su presentación a la evaluación presencial final que acreditará las competencias respectivas.

\* Los alumnos participantes tendrán a disposición guías de los contenidos de las competencias acreditables.

\* Los alumnos dispondrán de encuentros presenciales de resolución de problemas en el proceso de adquisición de las de competencias.

\* Se implementarán espacios virtuales con documentación accesible a los participantes, tutoriales, guías, documentos

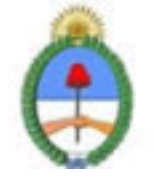

específicos por área y nivel de aprendizaje.

Modalidad. Tendrá dos modalidades disponibles:

\* Alumno libre: maneja sus tiempos con los materiales ofrecidos. La duración del curso depende completamente del alumno.

\* Alumno regular: el curso es guiado completamente por el tutor, en donde semana a semana se verán los temas y ejercicios propuestos.

## **Descripción de la modalidad**

MODALIDAD VIRTUAL, EN PLATAFORMA EDUCATIVA

## **Bibliografía**

Microsoft Library

### **Evaluación de los aprendizajes**

Se evaluará la adquisición de competencias mediante una evaluación presencial

### **Instrumentos para la evaluación**

Dicha evaluación consistirá en la resolución de un problema específico a realizarse en máquina. El período estimado para la misma es de una hora y media.

### **Requisitos de Asistencia y aprobación**

Aprobar previamente el curso \"Visión de la Informática, una exploración de recursos y competencias informáticas". Efectuar la evaluación presencial

## **Duración (Hs.)**

40

## **Detalle sobre la duración**

EN PLATAFORMA EDUCATIVA

### **Lugar**

PLATAFORMA EDUCATIVA

## **Perfil Instructor**

- \* Acompañar el proceso de aprendizaje del alumno.
- \* Desarrollar estrategias particulares de aprendizaje en los casos que crea conveniente.
- \* Implementar encuentros sincrónicos y asincrónicos de resolución de problemas.
- \* Organizar una red entre los alumnos, en donde el saber hacer de cada uno pueda potenciarse con el de su par.

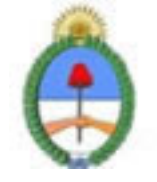

\* Conocer la APN

## **Prestadores Docentes**

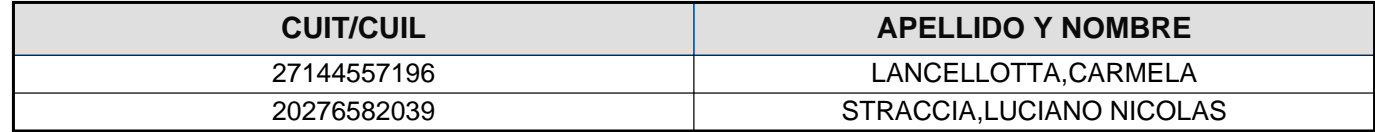